# LECTURE39

### THREADS AND CONCURRENCY

MCS 260 Fall 2021 Emily Dumas

### REMINDERS

- Project 4 autograder open
- Worksheet 14 and solutions available
- Homework 14 coming tomorrow, due Tue Nov 30
- No lab tomorrow replaced by Johnny's office hours
- Kylash has extra office hours Wed 12-2
- No synchronous lecture Wed; will post video instead

#### **Concurrency** — The ability to have several independent operations underway at the same time

- **Parallelism** The ability to have several independent operations running at the same time
- Thus parallelism is one way to achieve concurrency. Pausing and switching is another way.
- E.g. a single person has very limited parallelism, but can often handle extensive concurrency.

### PROCESSES

A **process** is the notion of one instance of a running program, consisting of code and data loaded into memory, ready for the CPU to execute.

A process can't (normally) access the memory of other processes.

Process management and scheduling is an important OS function.

### THREADS

- A **thread** is a division within a process. Each thread executes concurrently with the others.
- Each process has at least one thread.
- E.g. One thread handles the GUI, another handles communication with APIs. The GUI remains responsive even if an API call is slow.
- Key: *Threads of a single process share memory space, i.e. code and data.*

### CPUS AND CORES

A modern CPU typically contains multiple **cores**. For most purposes these behave as separate CPUs running in parallel.

Thus most CPUs run several processes or threads in parallel.

### SINGLE-THREADED PROCESS

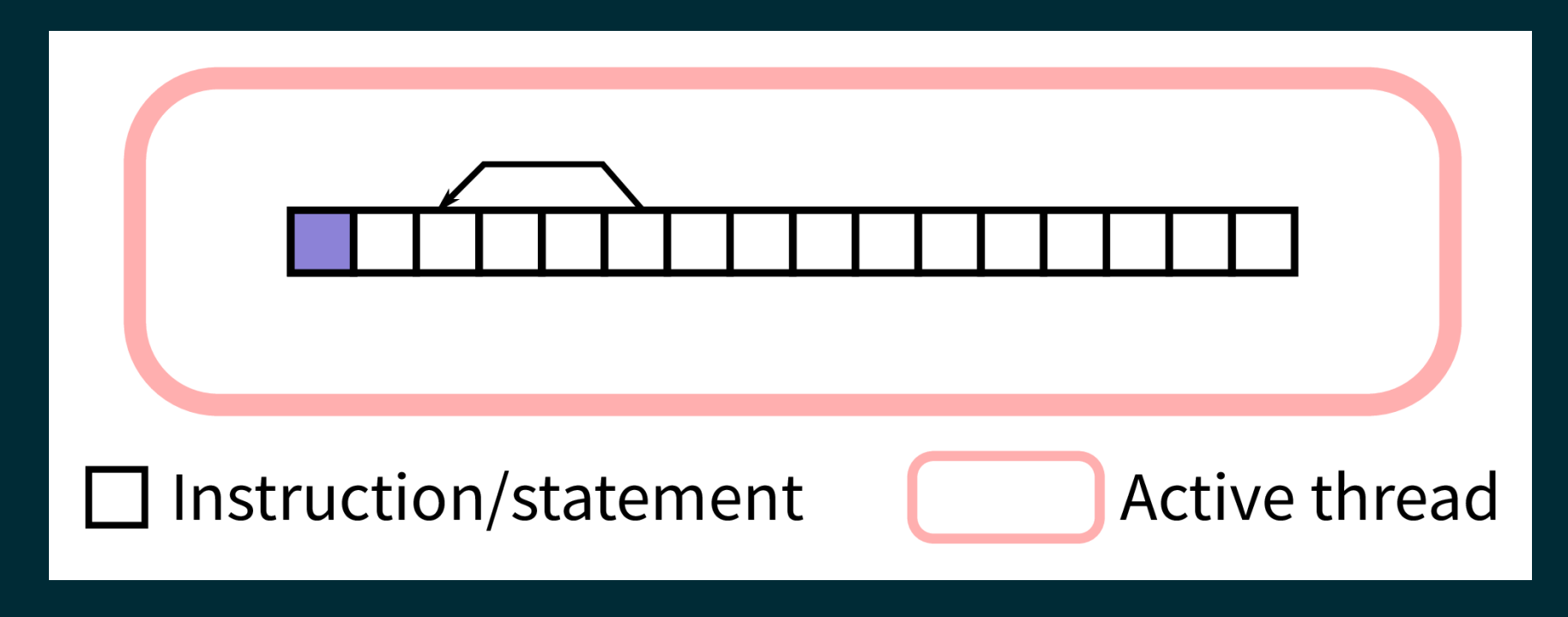

#### Sequential execution

Note: The animation above won't play in PDF slides.

# MULTI-THREADED PROCESS (THEORY)

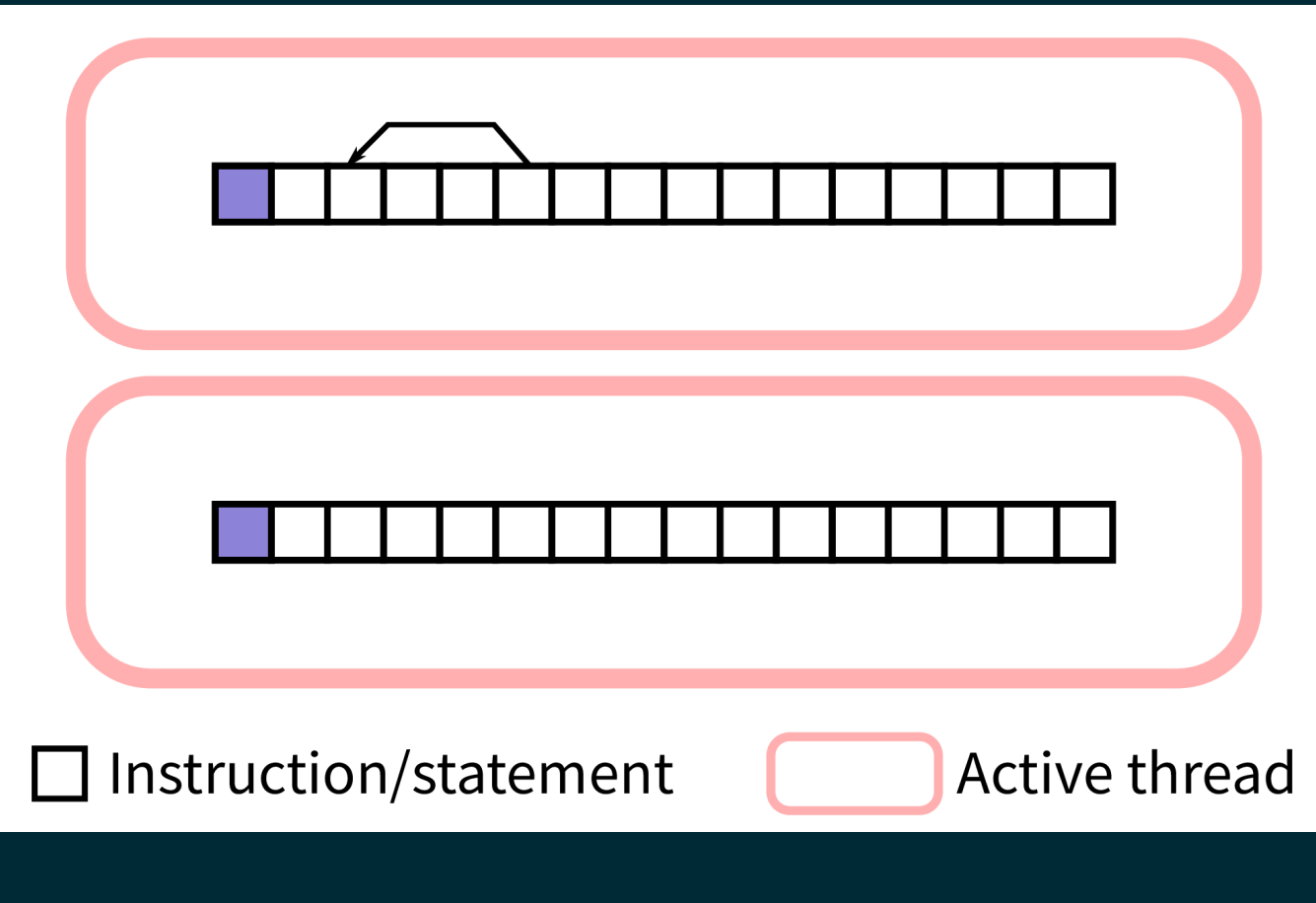

#### Parallel execution

Note: The animation above won't play in PDF slides.

# MULTI-THREADEDPROCESS(PYTHON)

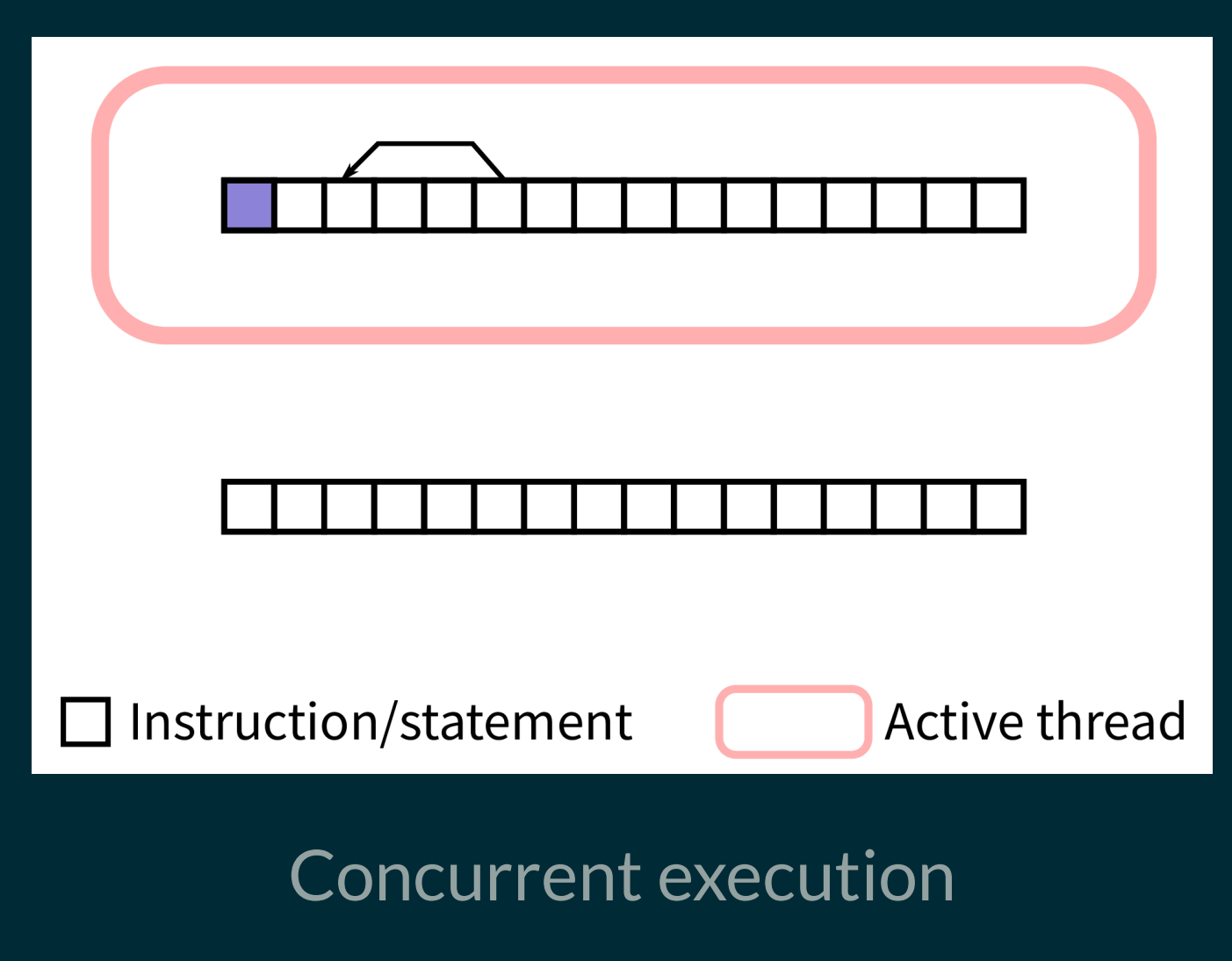

Note: The animation above won't play in PDF slides.

#### **Big limitation**: Only one thread of a Python program can be executing Python code at any given time.

- Still, using threads for *concurrency* can be very useful, especially in GUI programs.
- Threads of a single program often need to communicate; we'll talk about this a bit later.

### BASICTHREADEXAMPLE

- The [threading](https://docs.python.org/3/library/threading.html) module allows a Python program to create new threads.
- Let's make a program with two threads that each print some data to the terminal.
- To make a thread, subclass threading.Thread and put code for the thread in method.  $run()$ . Instantiate and call . start() to launch the thread.

### **OBSERVATIONS**

The program exits when its last thread is done. We have no direct control over order of execution in

different threads.

### WAITING AND DAEMONS

A threading. Thread object has a method. join () which tells the calling thread to wait until the other thread is finished.

Alternatively, a **daemon thread** is one that is automatically killed when the main thread exits. Create one by passing daemon= $True$  to the threading.Thread constructor.

### WORKER PATTERN

Often, the main thread spawns some **worker threads** to handle slow tasks in the background.

The main thread sends jobs to the workers, and may wait for results to be returned.

This is also called the **producer-consumer pattern**.

### THREAD COMMUNICATION

- If multiple threads access the same object, with at least one of them writing, you're asking for trouble.
- Instead of directly accessing a shared object, you should use a data structure designed for communication between threads.
- [queue](https://docs.python.org/3/library/queue.html). Queue from the module queue does this. It has a . put (val) method to submit an object to the queue, and a . get () method to retrieve an object.

### REFERENCES

- Python module documentation:
	- [threading](https://docs.python.org/3/library/threading.html)  $\blacksquare$
	- [queue](https://docs.python.org/3/library/queue.html) П
- Section 6.6 of the optional course text by Brookshear & Brylow discusses threading and concurrency
- A tutorial on [concurrency](https://realpython.com/python-concurrency/) by Jim Anderson (from RealPython)

### **REVISION HISTORY**

• 2021-11-22 Initial publication